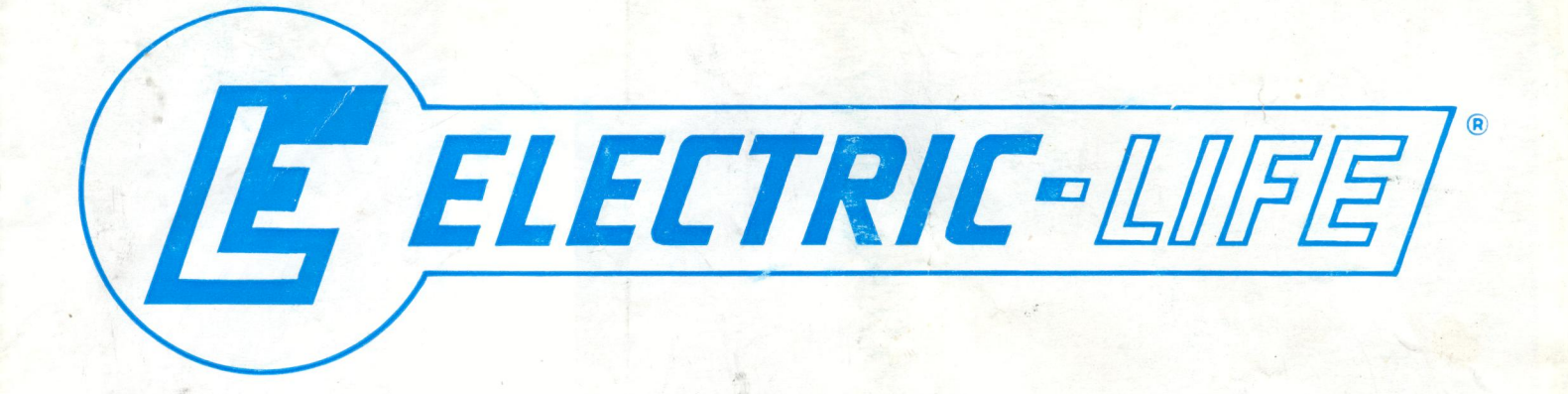

**Electrification of the manually operated sunroof Electrification pour le toit ouvrant manuel** Umhau von manuellem zum elektrischen Schiebedach Electrificacion para el techo corredizo manual Elettrificazione tetto apribile manuale

# VOLKSWAGEN GOLF - JETTA 10/63 =

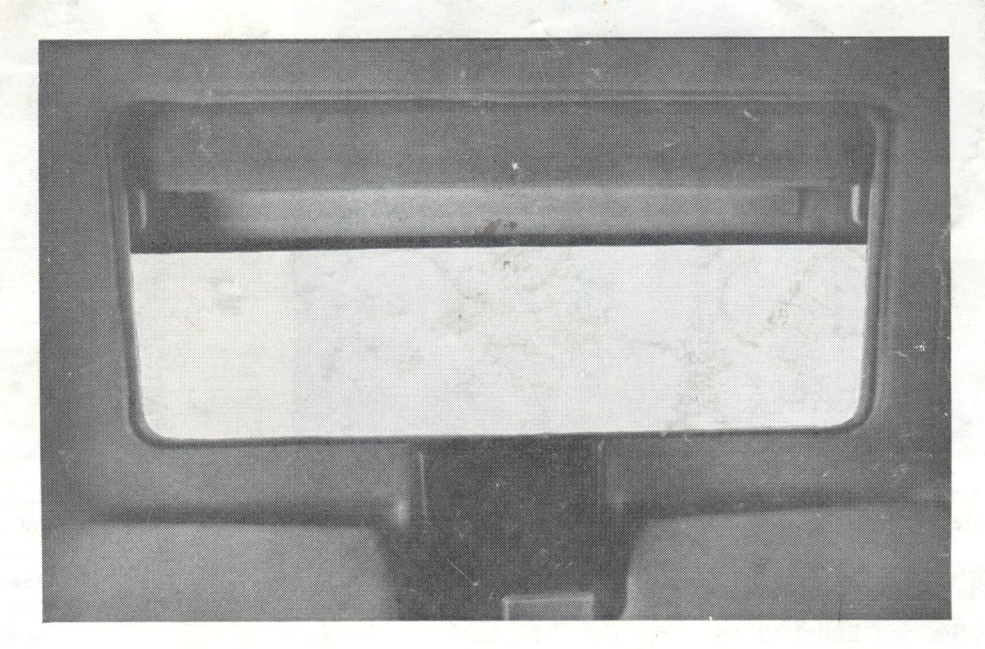

ZB02 VK81 Grigio - Beige - Grey - Beige ZB04 VK81 Black - Noir - Schwarz - Negro - Nero

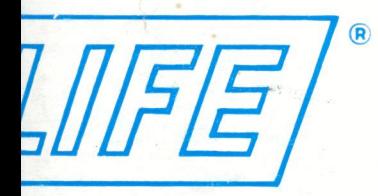

## **ATTENTION**

Ensure that sunroof is in neutral (closed) position before any attempt is made on conversion.

## **NECESSARY TOOLS**

- Screw driver for cruciform recess.
- Drilling machine. - Flat drill  $(2.3, 5$  mm.)
- 

# **ATTENTION**

L'installation du toît ouvrant électrique doit être faite avec le toît complètement fermé.

## **OUTILLAGE NECESSAIRE**

- Tournevis cruciforme.
- Perceuse.
- Foret  $\varnothing$  3.5 mm.

#### **ACHTUNG**

Die folgende Anweisungen müssen bei geschlossenem Schiebedach ausgeführt werden.

#### **NOTIGE WERKZEUGE**

- Schraubenzieher für Kreuzkamm.
- Bohrer.
- Spitze (Durchmesser 3,5 mm.).

#### **ATENCION**

La siguiente operación debe ser realizada con el techo completamente cerrado.

## **HERRAMIENTAS NECESARIAS**

- Destornillador.
- Taladradora.
- Broca  $\varnothing$  3,5 mm.

## **ATTENZIONE**

Le seguenti operazioni devono essere eseguite con il tetto completamente chiuso.

## **ATTREZZI NECESSARI**

- Cacciavite per intaglio a croce.
- Trapano.
- Punta  $\varnothing$  3,5 mm.

ige

**Negro - Nero** 

# **WIRING DIAGRAM**

Connect feed to power side of ignition switch, on a section wire no less than mm. 2 core.

# **SCHEMA INSTALLATION ELECTRIQUE**

Connecter l'alimentation au positiv après contact, à unfil de section pas inferior à mm. 2.

## **SCHALTPLAN**

Positiv Leitung anschliessen, an eine Leitung nicht geringer als 2 mm.

## **ESQUEMA ELECTRICO**

Conectar el positivo después de llave de contacto, con una seccion no menor a 2 m/m.

## **SCHEMA IMPIANTO ELETTRICO**

Collegare l'alimentazione al positivo sotto chiave, ad un conduttore di sezione non inferiore a mm. 2.

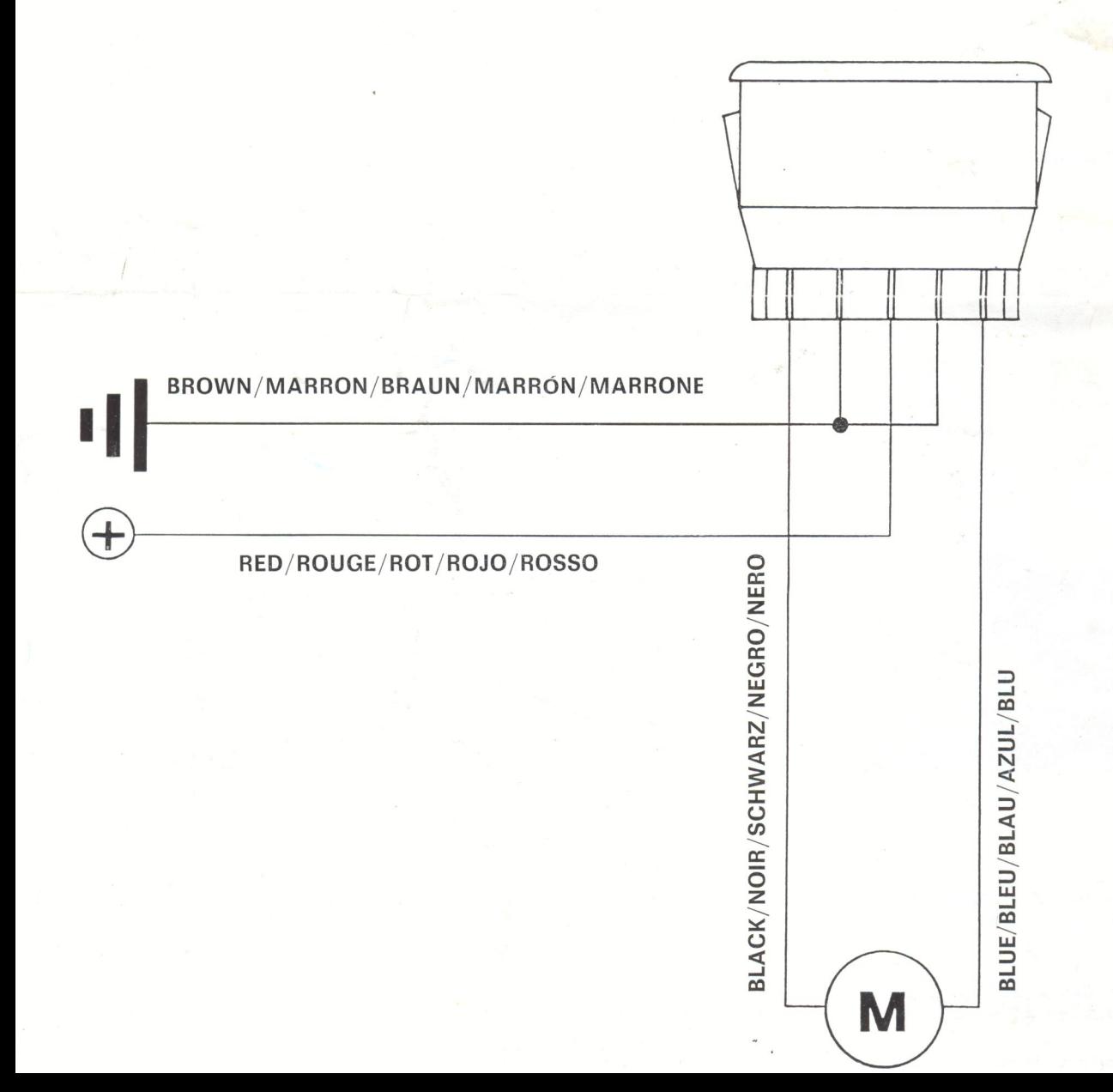

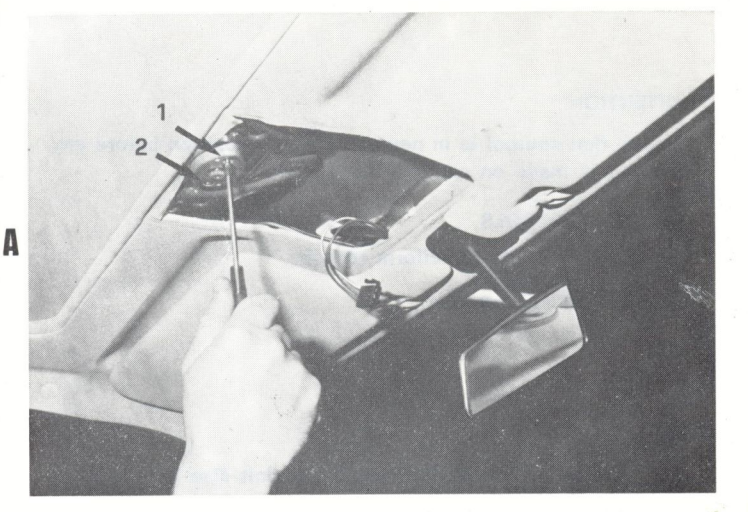

- (GB) Remove winding handle; remove cover hand lamp assembly. Remove manual gear. (Screws 1 und 2).
- (F) Démonter la manivelle et le support du plafonnier. Démonter le blocage de la commande en ôtant les vis 1 et 2.
- (D) Bauen Sie die manuelle Kurbel und den Halter für die Innenraumbeleuchtung aus. Bauen Sie der Handantriebsblock und die Schrauben 1 und 2 aus.
- (E) Désmontar la manivela y el plafòn de luz. Désmontar el bloqueador de la manivela manual sacando los tornillos 1 y 2.
- (I) Smontare la manovella ed il supporto plafoniera. Smontare il blocchetto di comando manuale togliendo le viti 1 - 2.

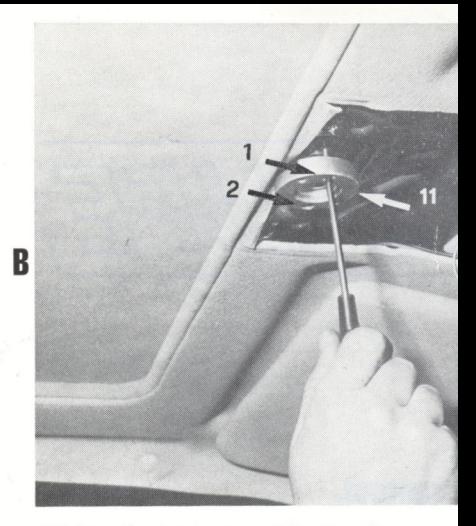

- (GB) Install adaptor assembly 11 using same
- (F) Fixer l'adaptateur 11 (comme sur la photo
- (D) Bauen Sie den Adapter 11 ein: benutzen ben. (Siehe Abb.).
- (E) Montar el adaptator 11 usando los mism
- (I) Montare l'adattatore 11 come in figura o

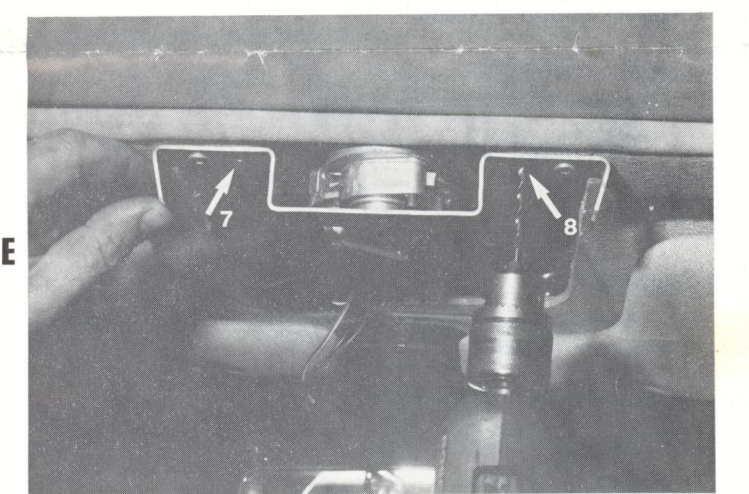

- (GB) Drill two holes position 7 and 8, 3,5 mm  $\varnothing$ .
- (F) Percer 2 trous  $(Ø 3.5 mm)$  dans les points 7 et 8.
- (D) Bohren Sie die Löcher (Durchm. 3,5 mm) 7 und 8.
- (E) Hacer agujero  $($  $\varnothing$  3,5 mm) en los puntos 7 y 8.
- (1) Praticare i fori  $(\emptyset$  3,5 mm) nei punti 7 8.

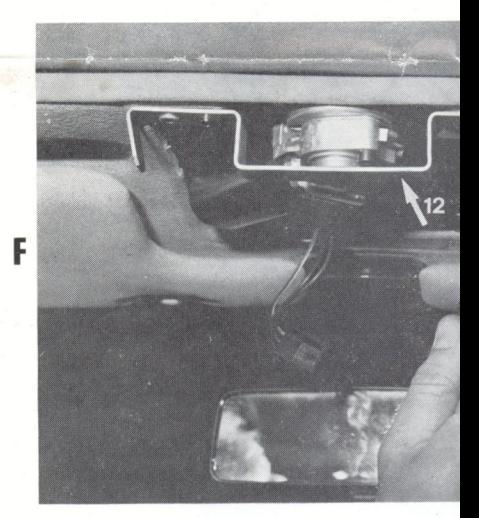

- (GB) Fix bracket 12 using screws supplied ho Make all electrical connections as per v
- (F) Fixer l'étrier 12 sur les points 7 et 8 ave Exécuter les liaisons électriques.
- (D) Befestigen Sie den Bügel 12 an den Pu gefügten Schrauben. Nehmen Sie die elektrische Verkabelung
- (E) Fijar la abrazadera 12 en los puntos 7 y Efectuar las conexiones electricas.
- (I) Fissare la staffa 12 nei punti 7 8 con Esequire i collegamenti elettrici. (Vedi

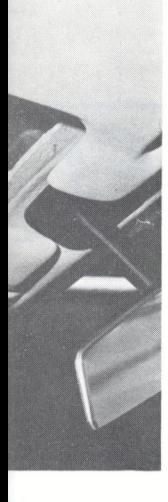

nt les mêmes vis. e gleichen Scrau-

e viti.

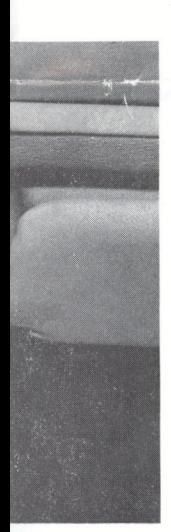

am. urnies.

d 8 mit den bei-

ornillos del kit.

otazione. egato).

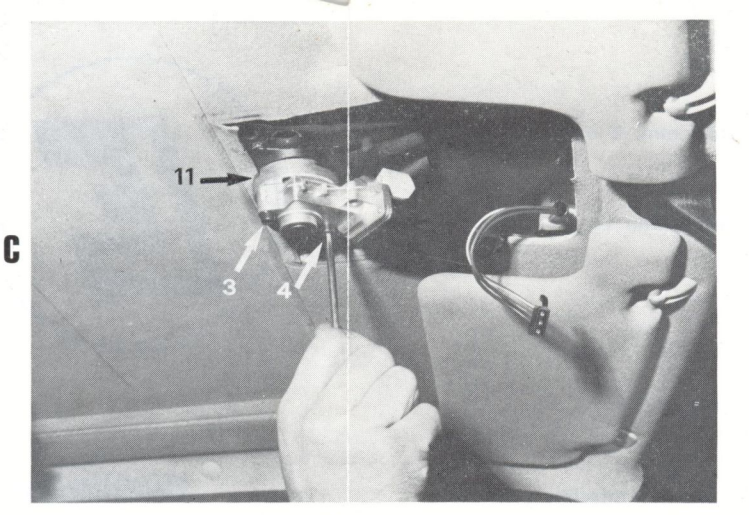

- (GB) Fix motor assembly onto adaptor using screws 3 and 4. (Supplied).
- (F) Positionner le moteur électrique en le mettent au centre de l'adaptateur 11 et le fixer avec les vis de l'equipement 3 et 4.
- (D) Bauen Sie den elektrischen Motor ein, zentrieren Sie ihn auf dem Adapter 11 und befestigen Sie ihn mit den beigefügten Schrauben 3 und 4.
- (E) Montar el motor electrico en el adaptator 11 y sujetarlo con los tornillos del kit  $(n^{\circ} 3 y 4)$ .
- (I) Montare il motore elettrico centrandolo sull'adattatore 11 e fissarlo con le viti in dotazione 3 - 4.

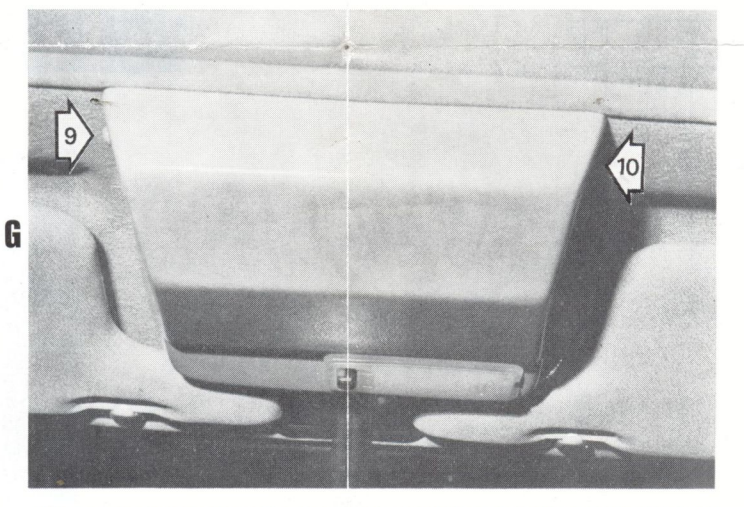

- (GB) Remove lamp assembly from old support and replace it on the new one. Fix housing onto bracket using screws supplied in positions 9 and 10.
- (F) Démonter le plafonnier de l'ancien support et le remonter sur le nouveau. Monter le support en l'accrochant sur la partie antérieure de la carrosserie et le fixer avec les vis fournis sur les trous 9 et 10.
- (D) Demontieren Sie die Innenraumleuchte aus dem alten Halter und bauen Sie sie in dem neuen Halter wieder ein.
	- Setzen Sie den Halter an der Vorderseite des Aufbaues ein und befestigen Sie ihn mit den beigefügten Schrauben an den Punkten 9 und 10.
- (E) Desmontar el plafòn de luz de el viejo soporte y volver a montar el plafòn en el nuevo.
	- Montar el soporte encajando en la parte delantera a la carroceria y atornillarlo con los tornillos del kit en los puntos 9 y 10.
- (I) Smontare la luce plafoniera dal vecchio supporto e rimontarla sul nuovo.

Montare il supporto agganciandolo nella parte anteriore alla carrozzeria e fissarlo con le viti in dotazione nei punti 9 - 10.

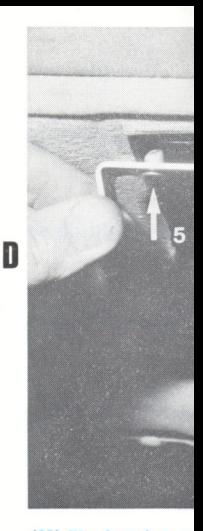

- (GB) Fix bracket 1 holes.
- (F) Placer l'étrier
- (D) Setzen Sie de dem Aufbau
- (E) Situar la abra de la carroce
- (I) Posizionare la nella carrozze

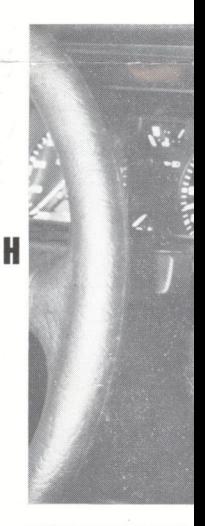

- (GB) Install switch
- (F) L'interrupteur borde (voir p
- (D) Setzen Sie de Abb. 11).
- (E) El interruptor comando (ve
- (I) L'interruttore di comando.

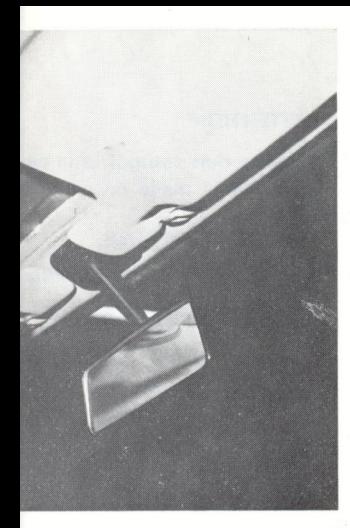

- over hand lamp assembly. nd 2).
- ort du plafonnier.
- nde en ôtant les vis 1 et 2.
- den Halter für die Innenraumbeleu-<br>ntriebsblock und die Schrauben 1
- de luz. anivela manual sacando los tornil-
- orto plafoniera. manuale togliendo le viti 1 - 2.

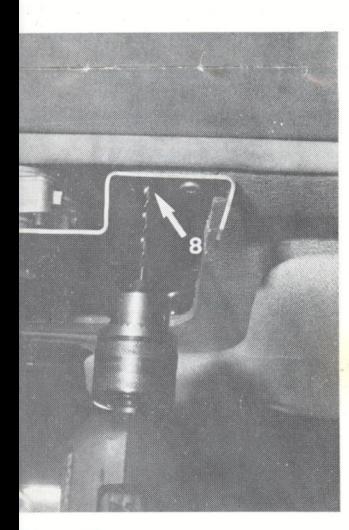

 $, 5$  mm  $\emptyset$ . les points 7 et 8. ,5 mm) 7 und 8. puntos 7 y 8. punti 7 - 8.

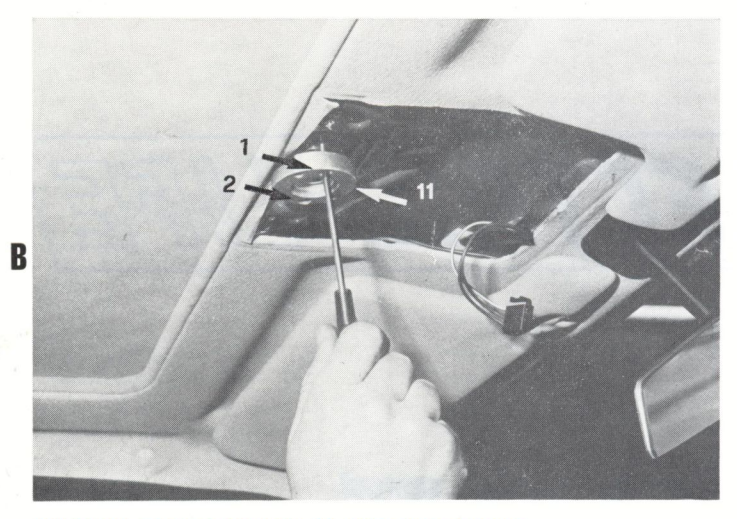

C

G

- (GB) Install adaptor assembly 11 using same screws.
- (F) Fixer l'adaptateur 11 (comme sur la photo) en utilisant les mêmes vis.
- (D) Bauen Sie den Adapter 11 ein: benutzen Sie dabei die gleichen Scrauben. (Siehe Abb.).
- (E) Montar el adaptator 11 usando los mismos tornillos.
- (I) Montare l'adattatore 11 come in figura con le stesse viti.

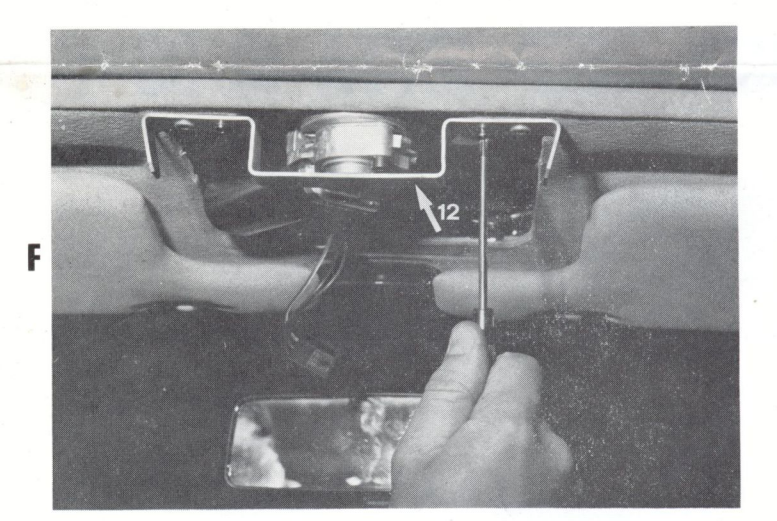

- (GB) Fix bracket 12 using screws supplied holes 7 and 8. Make all electrical connections as per wiring diagram.
- (F) Fixer l'étrier 12 sur les points 7 et 8 avec les vis fournies. Exécuter les liaisons électriques.
- (D) Befestigen Sie den Bügel 12 an den Punkten 7 und 8 mit den beigefügten Schrauben. Nehmen Sie die elektrische Verkabelung vor.
- (E) Fijar la abrazadera 12 en los puntos 7 y 8 con los tornillos del kit. Efectuar las conexiones electricas.
- (I) Fissare la staffa 12 nei punti 7 8 con le viti in dotazione.<br>Eseguire i collegamenti elettrici. (Vedi schema allegato).

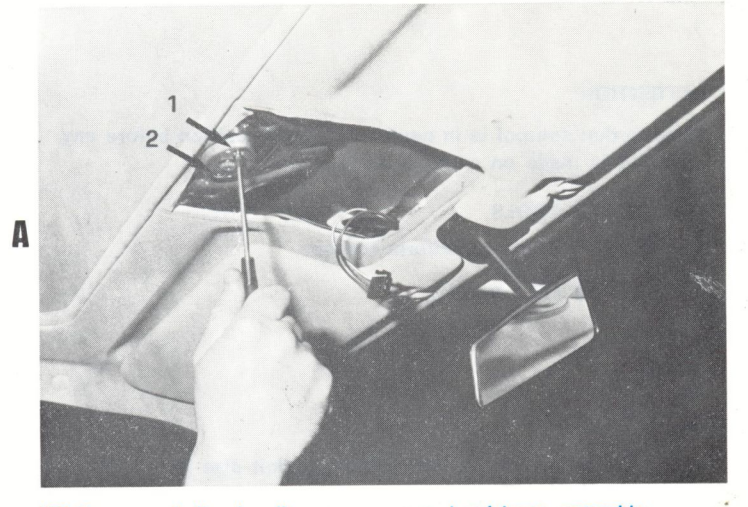

- (GB) Remove winding handle; remove cover hand lamp assembly. Remove manual gear. (Screws 1 und 2).
- (F) Démonter la manivelle et le support du plafonnier. Démonter le blocage de la commande en ôtant les vis 1 et 2.
- (D) Bauen Sie die manuelle Kurbel und den Halter für die Innenraumbeleuchtung aus. Bauen Sie der Handantriebsblock und die Schrauben 1 und 2 aus.
- (E) Désmontar la manivela y el plafòn de luz. Désmontar el bloqueador de la manivela manual sacando los tornillos 1 y 2.
- (I) Smontare la manovella ed il supporto plafoniera. Smontare il blocchetto di comando manuale togliendo le viti 1 - 2.

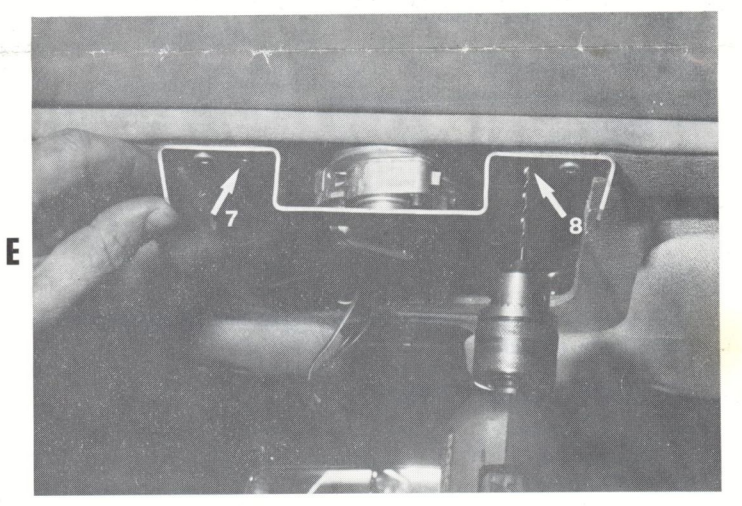

- (GB) Drill two holes position 7 and 8, 3,5 mm  $\varnothing$ .
- (F) Percer 2 trous  $(\emptyset$  3,5 mm) dans les points 7 et 8.
- (D) Bohren Sie die Löcher (Durchm. 3,5 mm) 7 und 8.
- (E) Hacer agujero  $(\emptyset 3,5$  mm) en los puntos 7 y 8.
- (I) Praticare i fori  $(\emptyset 3,5$  mm) nei punti 7 8.

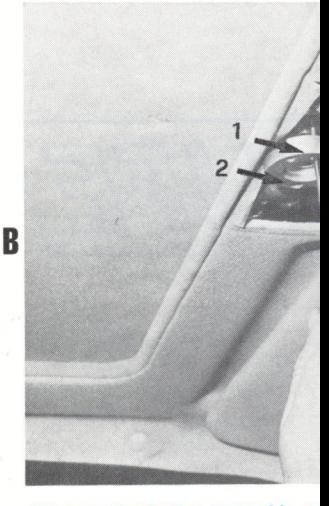

- (GB) Install adaptor assembly 1 (F) Fixer l'adaptateur 11 (comm
- (D) Bauen Sie den Adapter 11 e ben. (Siehe Abb.).
- (E) Montar el adaptator 11 usa
- (I) Montare l'adattatore 11 com

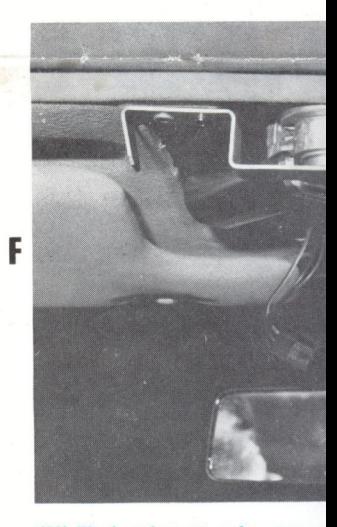

- (GB) Fix bracket 12 using screw Make all electrical connec
- (F) Fixer l'étrier 12 sur les poi Exécuter les liaisons élect
- (D) Befestigen Sie den Bügel gefügten Schrauben. Nehmen Sie die elektrisch
- (E) Fijar la abrazadera 12 en le Efectuar las conexiones ele
- (I) Fissare la staffa 12 nei pu Eseguire i collegamenti el